Name: Enrolment No:

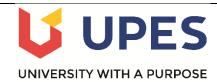

## UNIVERSITY OF PETROLEUM & ENERGY STUDIES

End Semester Examination (Online) – July, 2020

Program: BBA (ABD, FBE) Subject/Course: Spreadsheet in Business

Course Code: DSQT1012

Semester: II Max. Marks: 100

**Duration: 3 Hours** 

Marks

**COs** 

## IMPORTANT INSTRUCTIONS

- 1. The student must write his/her name and enrolment no. in the space designated above.
- 2. The questions have to be answered in this MS Word document.
- 3. After attempting the questions in this document, the student has to upload this MS Word document on Blackboard.
- 4. Attempt any five questions. Each question carries equal marks.
- 5. After finding solution of the provided questions, students need to paste their result in the provided word sheet and upload this word file along with the Excel file with complete solution.

|     |                                                                                                    |          | A           | В              | С                    | D      | Е           |  |    |     |
|-----|----------------------------------------------------------------------------------------------------|----------|-------------|----------------|----------------------|--------|-------------|--|----|-----|
|     | 1                                                                                                    | Movie    |             | Budget(in Rs.) | World Gross (in Rs.) | Profit | Flop or Not |  |    |     |
|     | 2                                                                                                    | Spider N | Man 3       | 258,000,000    | 887,436,184          |        |             |  |    |     |
| 0.1 | 3                                                                                                    | King Ko  | ong (2005)  | 207,000,000    | 553,080,025          |        |             |  |    |     |
|     | 4                                                                                                    | Spider N | Man Returns | 204,000,000    | 391,081,192          |        |             |  | 20 | GO1 |
| Q.1 | 5                                                                                                    | Spider N | Man-2       | 200,000,000    | 784,024,458          |        |             |  | 20 | CO1 |
|     | 6                                                                                                    | Titanic  |             | 200,000,000    | 1,835,400,000        |        |             |  |    |     |
|     | Write a function to calculate whether each movie was a flop or success. Use the following criteria:  If the profit was less than 100,000,000 then the movie is a flop. Otherwise movie is a success.  The provided table indicate the quantity of different colour fruit purchased by Ram. |          |             |                |                      |        |             |  |    |     |
|     |                                                                                                    | r        | A           |                | В                    |        | C           |  |    |     |
|     |                                                                                                    | 1        |             | \pple          | Green                |        | NA          |  |    |     |
|     |                                                                                                    | 2        | N           | lango          | Yellow               | 110    |             |  |    |     |
|     |                                                                                                    | 3        | N           | 1ango          | Green                | 300    |             |  |    |     |
| Q.2 |                                                                                                    | 4        | Apple       |                | Red                  | 200    |             |  |    |     |
|     |                                                                                                    | 5        | Apple       |                | Green                | NA     |             |  | 20 | CO2 |
|     |                                                                                                    | 6        | Mango       |                | Green                | 210    |             |  |    |     |
|     |                                                                                                    | 7        |             | Apple<br>-     | Red                  |        | NA          |  |    |     |
|     |                                                                                                    | 8        |             | lango          | Green                |        | 300         |  |    |     |
|     |                                                                                                    | 9        |             | nango          | Yellow               |        | 110         |  |    |     |
|     |                                                                                                    | 10       | 0           | range          | Yellow               |        | 135         |  |    |     |

|     | (i)<br>(ii)<br>(iii)<br>(iv)<br>(v) | Column C. Write an app Qualitative) Write an app Write an app                                                                                         | propriate function<br>propriate function<br>in Column C.<br>propriate function<br>propriate function<br>propriate function                                                                                                    | to count cell to find the to                                                                                                    | s having all votal quantity cotal quantity                                                                       | ralues (Num<br>of yellow fro<br>of Green M | erical,<br>uits.<br>ango.                                                                                                    |              |     |
|-----|-------------------------------------|----------------------------------------------------------------------------------------------------|----------------------------------------------------------------------------------------------------|----------------------------------------------------------------------------------------------------|----------------------------------------------------------------------------------------------------|--------------------------------------------|----------------------------------------------------------------------------------------------------|--------------|-----|
|     |                                     | A                                                                                                    | В                                                                                                    |                                                                                                    | С                                                                                                    |                                            | D                                                                                                    |              |     |
|     | 1                                   | Footballe                                                                                                    |                                                                                                    |                                                                                                    | Yellow Cards                                                                                                    | -                                          | Action                                                                                                    |              |     |
|     | 2                                   | Archit                                                                                                    | 8500                                                                                                    |                                                                                                    | 8                                                                                                    |                                            |                                                                                                    |              |     |
|     | 3                                   | John                                                                                                    | 87,50                                                                                                    |                                                                                                    | 5                                                                                                    |                                            |                                                                                                    |              |     |
|     | 4                                   | Michel                                                                                                    | 9000                                                                                                    | +                                                                                                    | 35                                                                                                    |                                            |                                                                                                    |              |     |
|     | 5                                   | Nigel                                                                                                    | 8950                                                                                                    |                                                                                                    | 17                                                                                                    |                                            |                                                                                                    |              |     |
|     | 6                                   | Christophe                                                                                                    |                                                                                                    |                                                                                                    | 22                                                                                                    |                                            |                                                                                                    |              |     |
|     | 7                                   | David                                                                                                    | 4700                                                                                                    |                                                                                                    | 30                                                                                                    |                                            |                                                                                                    |              |     |
|     | 8                                   | Denial                                                                                                    | 3600                                                                                                    | +                                                                                                    | 7                                                                                                    |                                            |                                                                                                    |              |     |
|     | 9                                   | Ronaldo                                                                                                    | 7840                                                                                                    |                                                                                                    | 12                                                                                                    |                                            |                                                                                                    |              |     |
|     |                                     |                                                                                                    |                                                                                                    |                                                                                                    |                                                                                                    |                                            |                                                                                                    |              |     |
| Q.3 |                                     | limmy                                                                                                    |                                                                                                    |                                                                                                    |                                                                                                    |                                            |                                                                                                    | 20           | CO3 |
| Q.3 | 10                                  | (i) I                                                                                                    | 7836<br>6780<br>xcel based on the<br>f the number of ye                                                                                                    | 00\$ 00\$ following coallow cards is                                                                                                   | 2<br>10<br>nditions:                                                                                             | or equal to                                | 30, then th                                                                                                    |              | CO3 |
| Q.3 | 10                                  | Vivek  function in Ex  (i) I  fi  (ii) I  (iii) I                                                                                                    | 7836<br>6780<br>xcel based on the                                                                                                    | following corellow cards is salary. yellow cards                                                                                       | 2 10 nditions: s greater than s greater than is less than 1                                                      | or equal to                                | 10, then th                                                                                                    | e<br>e       | CO3 |
| Q.3 | 10                                  | Vivek  function in Ex  (i) I  fi  (ii) I  (iii) I                                                                                                    | 7836 6780  xcel based on the fine is 10% of their fine is 2% of their fine is 2% of their fine is 2% of their fine is 2% of their fine fine is 2% of their fine fine fine fine fine fine fine fine                                                                                                    | following corellow cards is salary. yellow cards                                                                                       | 2 10 nditions: s greater than s greater than is less than 1                                                      | or equal to                                | 10, then th                                                                                                    | e<br>e       | CO3 |
| Q.3 | Write the                           | Vivek  function in Ex  (i) If  (ii) If  (iii) I  (iv) I                                                                                               | 7836 6780  xcel based on the f the number of your ine is 10% of their f the number of you ine is 2% of their If the number of you have a color in cell Find the Average                                                                                                    | following coellow cards is salary. Vellow cards is salary of the                                                                       | 2 10 nditions: s greater than s greater than is less than 1 footballer per                                       | or equal to 0, then inse r month.          | 10, then the term of the term of the term | e<br>e       | CO3 |
| Q.3 | Write the                           | Vivek  function in Ex  (i) If  (ii) If  (iii) I  (iv) I                                                                                               | 7836 6780  xcel based on the fine is 10% of their fine is 2% of their fine is 2% of their fine is 2% of their fine humber of years. Find the Average                                                                                                    | following corellow cards is salary.  yellow cards is salary. yellow cards is salary of the                                             | 2 10 nditions: s greater than s greater than is less than 1 footballer per                                       | or equal to 0, then inse r month.          | 10, then the tends                                                                                                    | e<br>e       | CO3 |
| Q.3 | Write the                           | Vivek  function in Ex  (i) I  fi  (ii) I  (iii) I  (iv) I                                                                                             | 7836 6780  xcel based on the fine is 10% of their fine is 2% of their fine is 2% of their fine is 2% of their fine is 2% of their fine humber of your fine is 2% of their fine humber of your fine humber of your fine humber of y | following corellow cards is salary.  yellow cards is salary.  yellow cards is salary of the                                            | 2 10 nditions: s greater than s greater than is less than 1 footballer per                                       | or equal to 0, then inse r month.          | 10, then the term of the term of the term | e<br>e       | CO3 |
| Q.3 | 10<br>11<br>Write the               | Vivek  function in Ex  (i) I:  (ii) I:  (iii) I:  (iii) I:  (iv) I  A  ROLL NO.  R194219007                                                           | 7836 6780  xcel based on the fifthe number of yeine is 10% of their fifthe number of yeine is 2% of their If the number of yeine is 2% of their If the number of yeine is 2% of their If the Action" in cell Find the Average  B NAME SAGAR PRAJJWAL BAJPAI                                                                                                    | following corellow cards is ralary. ellow cards is salary. ellow cards is salary of the  C Total Marks 500 500                         | 2 10 nditions: s greater than s greater than is less than 1 footballer per                                       | or equal to 0, then inse r month.          | 10, then the term of the term of the term | e<br>e       | CO3 |
|     | 10<br>11<br>Write the               | Vivek  function in Ex  (i) If  (ii) If  (ii) If  (iii) I  (iv) I  A  ROLL NO.  R194219012  R194219007  R194219015                                     | 7836 6780  xcel based on the fine is 10% of their fine is 10% of their fine is 2% of their fine is 2% of t | following corellow cards is salary.  yellow cards is salary.  yellow cards is salary of the  C  Total Marks  500  500                  | 2 10 nditions: s greater than s greater than is less than 1 footballer per  Marks Obtain 275 365 405             | or equal to 0, then inse r month.          | 10, then the term of the term of the term | e<br>e<br>st |     |
|     | 10<br>11<br>Write the               | Vivek  function in Ex  (i) If  (ii) If  (ii) If  (iii) I  (iv) I  A  ROLL NO.  R194219012  R194219015  R194219016                                     | 7836 6780  xcel based on the fifthe number of your ine is 10% of their fifthe number of your ine is 2% of their If the number of your ine is 2% of their If the number of you in celevate which is a substitution of your ine is 2% of their If the number of your in celevate which is a substitution of your inequality in the Average  B NAME SAGAR PRAJJWAL BAJPAI YASHRAJ ARCHIT KOHLI                                                                                                    | following corellow cards is realary. rellow cards is salary. rellow cards is salary of the  C Total Marks 500 500 500                  | 2 10 nditions: s greater than s greater than is less than 1 footballer per    D                                  | or equal to 0, then inse r month.          | 10, then the term of the term of the term | e<br>e       | CO3 |
|     | 10<br>11<br>Write the               | Vivek  function in Ex  (i) If  (ii) If  (ii) If  (iii) I  (iv) I  A  ROLL NO.  R194219012  R194219015  R194219016  R194219001                         | 7836 6780  xcel based on the fine number of your ine is 10% of their fine is 2% of their If the number of your ine is 2% of their If the number of your in celevation in the Average  B NAME SAGAR PRAJJWAL BAJPAI YASHRAJ ARCHIT KOHLI BHAVIN GARG                                                                                                    | following corellow cards is realary. Follow cards is salary. Follow cards is salary of the  C  Total Marks  500  500  500  500         | 2 10 nditions: s greater than s greater than is less than 1 footballer per  Marks Obtain 275 365 405 200 180     | or equal to 0, then inse r month.          | 10, then the term of the term of the term | e<br>e<br>st |     |
|     | 10<br>11<br>Write the               | Vivek  function in Ex  (i) If  (ii) If  (ii) If  (iii) I  (iv) I   A  ROLL NO.  R194219012  R194219015  R194219016  R194219001  R194219006            | 7836 6780  xcel based on the fine is 10% of their fine is 10% of their fine is 2% of their If the number of your incest in the number of your incest in the number of you have a second in the Average  B NAME SAGAR PRAJJWAL BAJPAI YASHRAJ ARCHIT KOHLI BHAVIN GARG ISHITA                                                                                                    | following corellow cards is realary. Follow cards is salary. Follow cards is salary of the  C Total Marks 500 500 500                  | 2 10 nditions: s greater than s greater than is less than 1 footballer per    D                                  | or equal to 0, then inse r month.          | 10, then the term of the term of the term | e<br>e<br>st |     |
|     | 10<br>11<br>Write the               | Vivek  function in Ex  (i) If  (ii) If  (ii) If  (iii) I  (iv) I  A  ROLL NO.  R194219012  R194219015  R194219016  R194219001                         | 7836 6780  xcel based on the fine number of your ine is 10% of their fine is 2% of their If the number of your ine is 2% of their If the number of your in celevation in the Average  B NAME SAGAR PRAJJWAL BAJPAI YASHRAJ ARCHIT KOHLI BHAVIN GARG                                                                                                    | following corellow cards is realary. Follow cards is salary. Follow cards is salary of the  C  Total Marks  500  500  500  500         | 2 10 nditions: s greater than s greater than is less than 1 footballer per  Marks Obtain 275 365 405 200 180     | or equal to 0, then inse r month.          | 10, then the term of the term of the term | e<br>e<br>st |     |
|     | 10<br>11<br>Write the               | Vivek  function in Ex  (i) If  (ii) If  (ii) If  (iii) I  (iv) I   A  ROLL NO.  R194219012  R194219015  R194219016  R194219001  R194219006            | 7836 6780  xcel based on the fine is 10% of their fine is 10% of their fine is 2% of their If the number of your incest in the number of your incest in the number of you have a second in the Average  B NAME SAGAR PRAJJWAL BAJPAI YASHRAJ ARCHIT KOHLI BHAVIN GARG ISHITA                                                                                                    | following corellow cards is resalary. Follow cards is salary. Follow cards is salary of the CTOTAL MARKS  500  500  500  500  500      | 2 10 nditions: s greater than s greater than is less than 1 footballer per  Marks Obtain 275 365 405 200 180 300 | or equal to 0, then inse r month.          | 10, then the term of the term of the term | e<br>e<br>st |     |
| Q.3 | 10<br>11<br>Write the               | Vivek  function in Ex  (i) If  (ii) If  (ii) If  (iii) I  (iv) I  A  ROLL NO.  R194219012  R194219007  R194219016  R194219001  R194219006  R194219010 | 7836 6780  xcel based on the fine number of your ine is 10% of their fine is 2% of their If the number of your ine is 2% of their If the number of your in celevation in the Average  B NAME SAGAR PRAJJWAL BAJPAI YASHRAJ ARCHIT KOHLI BHAVIN GARG ISHITA PUSHPENDRA                                                                                                    | following corellow cards is resalary. Follow cards is salary. Follow cards is salary of the  Total Marks  500  500  500  500  500  500 | 2 10 nditions: s greater than s greater than is less than 1 footballer per    D                                  | or equal to 0, then inse r month.          | 10, then the term of the term of the term | e<br>e<br>st |     |

|     | a<br>b                                  | <ul><li>Number</li><li>Number</li></ul>                                                                                                    | of student<br>of student<br>of student                                                                                                    | ts pass ts pass ts pass t                      | with first Di<br>with second<br>with third D                                                                                                    | excel to calculation (>=65%<br>Division (>=5%<br>Division (<50%<br>(%)                                                                                                    | %)<br>50% and <6                                                                                                    | 55%)                                                                                                    |                                                                        |    |     |
|-----|-----------------------------------------|----------------------------------------------------------------------------------------------------|----------------------------------------------------------------------------------------------------|------------------------------------------------|----------------------------------------------------------------------------------------------------|----------------------------------------------------------------------------------------------------|----------------------------------------------------------------------------------------------------|----------------------------------------------------------------------------------------------------|------------------------------------------------------------------------|----|-----|
|     |                                         |                                                                                                    | _                                                                                                    |                                                | _                                                                                                    | _                                                                                                    | _                                                                                                    |                                                                                                    |                                                                        |    |     |
|     | 1                                       | A                                                                                                    | В                                                                                                    | С                                              | D                                                                                                    | E                                                                                                    | Pass at least                                                                                                    | G<br>Pass two                                                                                                    | Pass at least                                                          |    |     |
|     | 2                                       | Name                                                                                                    | Statistics                                                                                                    | Maths                                          | Spreadsheets                                                                                                    | Pass 3 Subjects                                                                                                    | 1 subject                                                                                                    | Subjects                                                                                                    | 2 subject                                                              |    |     |
|     | 3                                       | Sejal                                                                                                    | 52                                                                                                    | 34                                             | 54                                                                                                    |                                                                                                    |                                                                                                    |                                                                                                    |                                                                        |    |     |
|     | 4                                       | Mehak                                                                                                    | 69                                                                                                    | 58                                             | 45                                                                                                    |                                                                                                    |                                                                                                    |                                                                                                    |                                                                        |    |     |
|     | 5                                       | Archit                                                                                                    | 72                                                                                                    | 62                                             | 12                                                                                                    |                                                                                                    |                                                                                                    |                                                                                                    |                                                                        |    |     |
| Q.5 | Writ<br>mark                            | KS.                                                                                                    |                                                                                                    |                                                |                                                                                                    | onditions, con                                                                                                    |                                                                                                    | -                                                                                                    | •                                                                      | 20 | CO2 |
|     | 1                                       |                                                                                                    |                                                                                                    |                                                |                                                                                                    | <b>bject"</b> , write a<br>ent pass at leas                                                                                                    |                                                                                                    |                                                                                                    |                                                                        |    |     |
|     | (                                       | k) In the 6 <sup>th</sup> The resu 1) In the 7 <sup>th</sup>                                                                                                    | column ' lt is True column ' column ' The resul                                                                                                    | 'Pass 2<br>if the st<br>'Pass a<br>t is Tru    | Subjects", audent pass 2 t least 2 Su e if the stud                                                                                                    | write a formu                                                                                                    | la to display                                                                                                    | y TRUE o                                                                                                    |                                                                        |    |     |
|     | (                                       | (k) In the 6 <sup>th</sup> The resu (l) In the 7 <sup>th</sup> FALSE.                                                                                                    | a column ' It is True a column ' The resul led data se                                                                                                    | 'Pass 2 if the st 'Pass a t is Truet et in Exc | Subjects", rudent pass 2 t least 2 Su e if the stud                                                                                                    | write a formula 2 subjects.  bject", write a ent pass at lease                                                                                                    | la to display                                                                                                    | y TRUE o                                                                                                    |                                                                        |    |     |
|     | (                                       | (k) In the 6 <sup>th</sup> The resu (l) In the 7 <sup>th</sup> FALSE.  y the provid  Usual                                                                                                    | a column ' It is True a column ' The resul ded data se                                                                                                    | 'Pass 2 if the st 'Pass a t is True t in Exc   | Subjects", cudent pass it least 2 Su e if the studectel .  Bucation                                                                                                    | write a formula 2 subjects.  bject", write a ent pass at least                                                                                                    | la to display formula to st 2 subject.                                                                                                    | y TRUE of display To                                                                                                    | F                                                                      |    |     |
|     | (                                       | (k) In the 6 <sup>th</sup> The resu (l) In the 7 <sup>th</sup> FALSE.  y the provid  Usual 1 Wor                                                                                                    | a column ' It is True column ' The resul ded data se                                                                                                    | 'Pass 2 if the st 'Pass a t is True t in Exc   | Subjects", and and pass of the stude of the stude of the | write a formula 2 subjects. bject", write a ent pass at least                                                                                                    | formula to st 2 subject.  D  Race                                                                                                    | y TRUE of display To display Te                                                                                                    | F Region                                                               |    |     |
|     | Copy                                    | (k) In the 6 <sup>th</sup> The resu (l) In the 7 <sup>th</sup> FALSE.  y the provid  Usual 1  Wor                                                                                                    | a column ' It is True a column ' The resul ded data se Hours ked                                                                                                    | 'Pass 2 if the st 'Pass a t is True t in Exc   | Subjects", cudent pass at least 2 Sure if the stude cel .  Bucation (yrs)  13                                                                                                    | write a formula 2 subjects. bject", write a ent pass at least continuous at least continuous at least cont | formula to st 2 subject.  D  Race White                                                                                                    | y TRUE of display To display Te E  Sex  Male                                                                                                    | F Region North                                                         |    |     |
|     | Copy                                    | (k) In the 6 <sup>th</sup> The resu (l) In the 7 <sup>th</sup> FALSE.  y the provid  Usual 1 Wor                                                                                                    | column ' It is True Column ' The resul ded data se Hours ked D                                                                                                    | 'Pass 2 if the st 'Pass a t is True t in Exc   | Subjects", rudent pass 2 t least 2 Su e if the studecel .  Bucation (yrs)  13 12                                                                                                    | c Yearly Earnings \$44,000 \$12,000                                                                                                    | n formula to st 2 subject.  Race White White                                                                                                    | y TRUE of display To display To d | F Region North East                                                    |    |     |
| 0.6 | Copy 1 2 3                              | (k) In the 6 <sup>th</sup> The resu (l) In the 7 <sup>th</sup> FALSE.  y the provid  Wor  40  35                                                                                                    | column ' It is True Column ' The resul Led data se Hours Led D D                                                                                                    | 'Pass 2 if the st 'Pass a t is True t in Exc   | Subjects", audent pass at least 2 Sure if the stude cel .  Bucation (yrs)  13  12  11                                                                                                    | vrite a formula subjects. bject", write a ent pass at least teat teat teat teat teat teat teat                                                                                                    | p Race White White                                                                                                    | y TRUE of display To display The E  Sex  Male  Female  Male                                                                                                    | F Region North East North                                              | 20 | CO3 |
| Q.6 | Copy  1 2 3 4                           | (k) In the 6 <sup>th</sup> The resu 1) In the 7 <sup>th</sup> FALSE.  y the provid  A Usual 1 Wor  40  35                                                                                                    | column ' It is True column ' The resul ded data se  Hours ked 0 5                                                                                                    | 'Pass 2 if the st 'Pass a t is True t in Exc   | Subjects", rudent pass 2 t least 2 Su e if the studecel .  Bucation (yrs)  13 12                                                                                                    | c Yearly Earnings \$44,000 \$12,000 \$54,000 \$48,200                                                                                                    | p Race White White Black                                                                                                    | y TRUE of display To display To d | F Region North East                                                    | 20 | CO3 |
| Q.6 | Copy  1  2  3  4  5                     | (k) In the 6 <sup>th</sup> The result of the result of the result of | column ' It is True Column ' The resul Led data se Led data se Led data se Led data se Led data se Led data se Led data se Led data se Led data se Led data se Led data se Led data se Led data se                                                                                                    | 'Pass 2 if the st 'Pass a t is True t in Exc   | Subjects", andent pass at least 2 Sure if the stude cel .  Bucation (yrs)  13  12  11  16                                                                                                    | C Yearly Earnings \$44,000 \$54,000 \$48,200 \$24,000                                                                                                    | p Race White White                                                                                                    | E Sex Male Female Male Male Male                                                                                                    | F Region North East North west                                         | 20 | CO3 |
| Q.6 | Copy  1  2  3  4  5  6                  | (k) In the 6 <sup>th</sup> The resu 1) In the 7 <sup>th</sup> FALSE.  y the provid  Wor  40  33  70  40  38                                                                                                    | r column ' It is True r column ' The resul ded data se  Hours ked 0 5 0 0 8                                                                                                    | 'Pass 2 if the st 'Pass a t is True t in Exc   | Subjects", and and pass of the stude if the stude if the | c Yearly Earnings \$44,000 \$12,000 \$54,000 \$48,200                                                                                                    | p Race White White Black White                                                                                                    | y TRUE of display To display The Estate Male Male Male                                                                                                    | F Region North East North west south                                   | 20 | CO3 |
| Q.6 | Copy  1  2  3  4  5  6  7               | (k) In the 6 <sup>th</sup> The result of the result of the result of | column ' It is True Column ' The resul Led data section Led data section L | 'Pass 2 if the st 'Pass a t is True t in Exc   | Subjects", andent pass at least 2 Sure if the stude cel .  Bucation (yrs) 13 12 11 16 12 18                                                                                                    | c Yearly Earnings \$44,000 \$12,000 \$54,000 \$48,200 \$24,000 \$62,000                                                                                                    | p Race White White Black White White White                                                                                                    | y TRUE of display To display To d | F Region North East North west south North                             | 20 | CO3 |
| Q.6 | Copy  1 2 3 4 5 6 7 8                   | (k) In the 6 <sup>th</sup> The resu 1) In the 7 <sup>th</sup> FALSE.  y the provid  Wor  40  33  60  40                                                                                                    | r column ' It is True r column ' The resul ded data se  Hours ked 0 5 0 0 0 0 0                                                                                                    | 'Pass 2 if the st 'Pass a t is True t in Exc   | Subjects", and and pass of the stude if the stude if the | C Yearly Earnings \$44,000 \$54,000 \$48,200 \$24,000 \$17,000                                                                                                    | Pace White White Black White Black White Black                                                                                                    | E Sex Male Female Male Male Female Female                                                                                                    | F Region North East North west south North East                        | 20 | CO3 |
| Q.6 | Copy  1  2  3  4  5  6  7  8  9         | (k) In the 6 <sup>th</sup> The result of the result of the result of the provided when the provided with the provided with the pro | r column in the result of the result of the  | 'Pass 2 if the st 'Pass a t is True t in Exc   | Subjects", andent pass at least 2 Sure if the stude cel .  Bucation (yrs)  13  12  11  16  12  18  13  8                                                                                                    | c Yearly Earnings \$44,000 \$12,000 \$54,000 \$48,200 \$24,000 \$62,000 \$17,000 \$25,000                                                                                                    | D Race White White Black White Black Black Black Black                                                                                                    | E Sex Male Female Male Male Female Male Female Male Female Male                                                                                                    | F Region North East North west south North East North                  | 20 | CO3 |
| Q.6 | Copy  1  2  3  4  5  6  7  8  9  10     | (k) In the 6 <sup>th</sup> The resu 1) In the 7 <sup>th</sup> FALSE.  y the provid    Wor                                                                                                    | Hours ked  O  O  O  O  O  O  O  O  O  O  O  O  O                                                                                                    | 'Pass 2 if the st 'Pass a t is True t in Exc   | Subjects", and and pass of the stude of the stude of the | C Yearly Earnings \$44,000 \$12,000 \$54,000 \$48,200 \$24,000 \$17,000 \$10,000                                                                                                    | Pace White White White White White White Black White Black Black Black Black                                                                                                 | E Sex Male Female Male Female Female Male Female Male Male Female Male                                                                                                    | F Region North East North west south North East North                  | 20 | CO3 |
| Q.6 | Copy  1  2  3  4  5  6  7  8  9  10  11 | (k) In the 6 <sup>th</sup> The resu (1) In the 7 <sup>th</sup> FALSE.  y the provid  Wor  40  33  60  40  40  50  50                                                                                                    | r column in the result of the result of the  | 'Pass 2 if the st 'Pass a t is True t in Exc   | Subjects", andent pass at least 2 Sure if the stude cel .  Bucation (yrs)  13  12  11  16  12  18  13  8  11  16                                                                                                    | c Yearly Earnings \$44,000 \$12,000 \$54,000 \$48,200 \$24,000 \$17,000 \$25,000 \$10,000 \$65,000                                                                                                    | Pace White White White White White White Black White Black White Black White White White White White White White White White White White White White White White White White | E Sex Male Female Male Male Female Male Male Male Male Male Male Male M                                                                                                    | F Region North East North west south North East North south south East | 20 | CO3 |

|     |                                            |                                                                                                    |                                                                 | 1                                                     |                                           |                       |          | 1  | •   |  |
|-----|--------------------------------------------|----------------------------------------------------------------------------------------------------|-----------------------------------------------------------------|-------------------------------------------------------|-------------------------------------------|-----------------------|----------|----|-----|--|
|     | 15                                         | 40                                                                                                    | 13                                                              | \$56,426                                              | Black                                     | Male                  | East     |    |     |  |
|     | 16                                         | 40                                                                                                    | 12                                                              | \$21,087                                              | Black                                     | Male                  | west     |    |     |  |
|     | 17                                         | 40                                                                                                    | 13                                                              | \$50,000                                              | Black                                     | Male                  | south    |    |     |  |
|     | 18                                         | 49                                                                                                    | 12                                                              | \$11,500                                              | Black                                     | Female                | North    |    |     |  |
|     | 19                                         | 60                                                                                                    | 12                                                              | \$40,000                                              | White                                     | Male                  | East     |    |     |  |
|     | 20                                         | 60                                                                                                    | 18                                                              | \$70,000                                              | White                                     | Female                | west     |    |     |  |
|     | 21                                         | 45                                                                                                    | 18                                                              | \$62,000                                              | White                                     | Male                  | south    |    |     |  |
|     | 22                                         | 40                                                                                                    | 12                                                              | \$30,000                                              | White                                     | Male                  | North    |    |     |  |
|     | b) There                                   | Create a single Pive<br>Region wise. (Paste<br>Create a single pive<br>Region wise. (Paste<br>are two mutually ex- | e the screenshot of<br>ot chart for the Ave<br>the screenshot o | f Pivot Table i<br>verage usual ho<br>f Pivot Chart i | n word file<br>ours worked<br>n word file | )<br>d by Sex, F<br>) | Race and |    |     |  |
|     | below                                      | <i>V</i>                                                                                                    |                                                                 | A                                                     |                                           | В                     | $\neg$   |    |     |  |
|     |                                            | Cash Outflo                                                                                                    | )W                                                              | 2 Lakh 2 Lakh                                         |                                           |                       |          |    |     |  |
|     |                                            | Cash Inflow for                                                                                                    |                                                                 | 2 Bann                                                |                                           | 2 Danii               |          |    |     |  |
|     |                                            | 1 <sup>st</sup> year                                                                                               | v                                                               | 50000 40000                                           |                                           | 40000                 |          |    |     |  |
|     |                                            | 2 <sup>nd</sup> Year                                                                                               |                                                                 | 40000                                                 |                                           |                       |          |    |     |  |
| 0.7 | 3 <sup>rd</sup> Year                       |                                                                                                    |                                                                 | 60000                                                 |                                           | 30000                 |          | 20 | CO4 |  |
| Q.7 |                                            | 4 <sup>th</sup> Year<br>5 <sup>th</sup> Year                                                                       |                                                                 | 55000                                                 |                                           | 60000<br>40000        | _        | 20 | CO4 |  |
|     | Sth Year 30000 40000 Compute the following |                                                                                                    |                                                                 |                                                       |                                           |                       |          |    |     |  |
|     |                                            | NPV                                                                                                    |                                                                 |                                                       |                                           |                       |          |    |     |  |
|     | b) IRR                                     |                                                                                                    |                                                                 |                                                       |                                           |                       |          |    |     |  |
|     |                                            | c) MIRR                                                                                                    |                                                                 |                                                       |                                           |                       |          |    |     |  |
|     | <b>d</b> )                                 | Based on NPV whi                                                                                                   | ch project you wi                                               | ll select. Com                                        | ment on it.                               |                       |          |    |     |  |
|     | Note:                                      | The discounted rate                                                                                                | and reinvestment                                                | rate may be us                                        | sed as 15%                                |                       |          |    |     |  |

## **ANSWERS**